ДЛЯ СПЕЦИАЛИСТОВ **IX H RPARTHKOR** EXKEMECRYHI июн<br>200

**ISSN 0044-1864** 

# Читайте в номере:

Государственной службе карантина растений Российской Федерации -70 лет! **стр. 4** 

Положение о лицензировании деятельности по агрохимическому обслуживанию<br>стр. 14

Луговой мотылек опасность сохраняется **стр. 20** 

Проблема резистентности вредных объектов стр. 23

**Микробиометод** и колорадский жук **стр. 25** 

Контроль за вредителями посевов гороха **стр. 31** 

**ВЫСОКОЭФФЕКТИВНЫЙ** И НЕДОРОГОЙ СИСТЕМНЫЙ ГЕРБИЦИД **ОБЩЕИСТРЕБЛЯЮЩЕГО** ДЕЙСТВИЯ

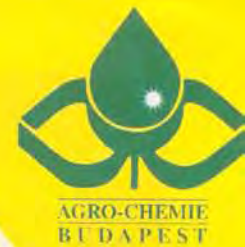

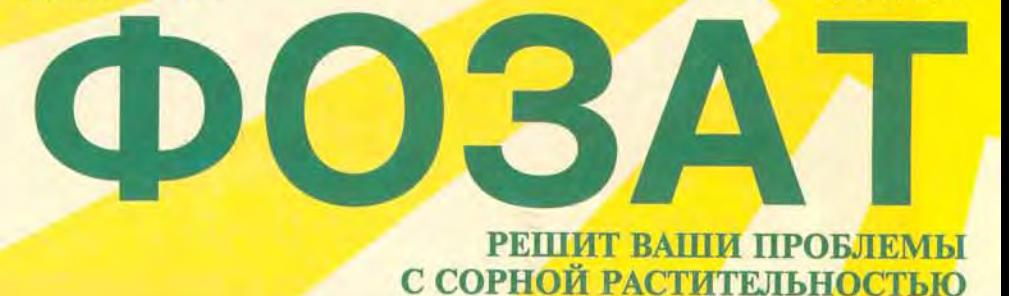

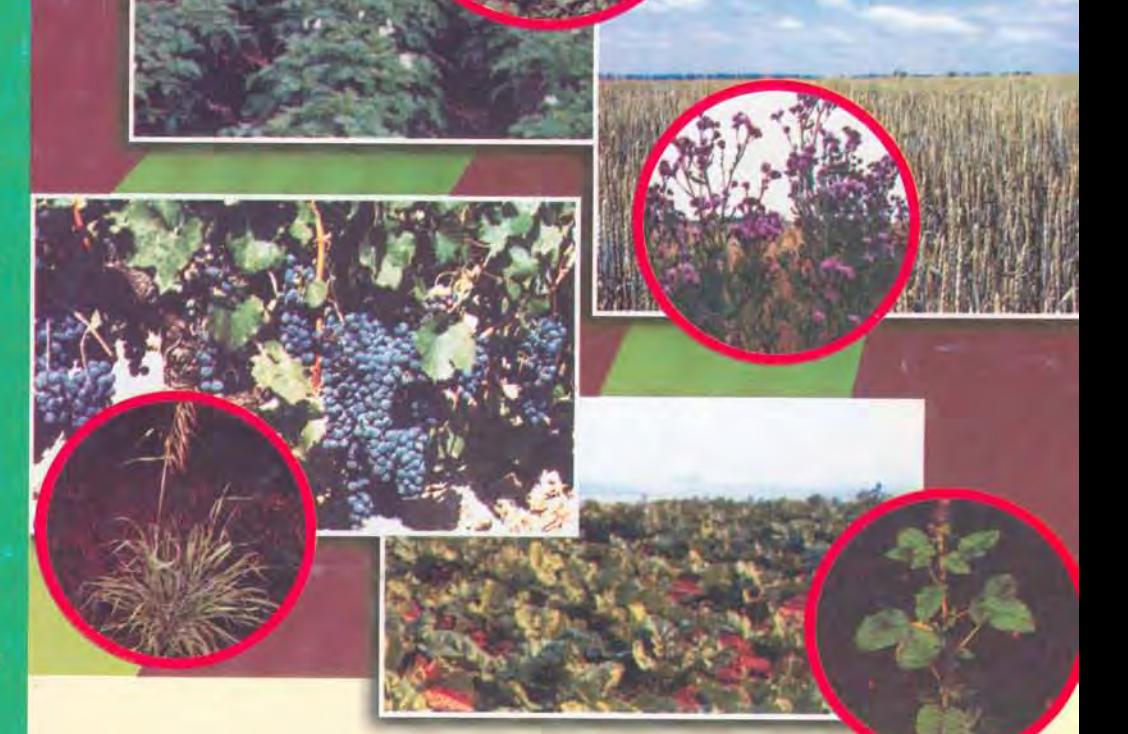

Производит и экспортирует фирма «Агро-Кеми Кфт.»: 1225, Будапешт, ул. Банялег, д. 2 тел. (361) 424-11-37, факс (361) 424-12-22 Представительство в Москве: 123242, Москва, ул. Красная Пресня, д. 1/7 тел. (095) 363-39-74, факс 363-39-34 Склад: тел. (095) 555-11-55, 555-11-63

Региональные представительства:

Краснодар тел./факс (8612) 53-02-76 Ростов-на-Дону тел./факс (86350) 3-73-05 Белгород тел./факс (0722) 27-76-75

### **УДК 632.78**

# Луговой мотылек активизируется

#### Т.Л. КУЗНЕЦОВА. А.Н. ФРОЛОВ, М.П. СМИРНОВА

Анализ развития лугового мотылька на территории Российской Федерации дает основание прогнозировать его массовое размножение.

Изменение состояния популяций вредителя во времени мы изучали с использованием показателей заселенной площади, средней и максимальной численности гусениц, интенсивности лёта бабочек и характера стациального распределения гусениц (см. таблицу). Оценивали его по сумме набранных баллов: депрессия - до 5 баллов; начало подъема численности - от 5,1 до 7; подъем численности - от 7,1 до 10; высокая численность - от 10 до 18; массовое размножение - от 18,1 до 22; пик численности - 23 балла.

В 1997 г. во всех регионах России наблюдалась депрессия лугового мотылька, хотя местами его численность превышала ЭПВ (рис. 1). С 1998 г. в Западно-Сибирском и Восточно-Сибирском регионах наблюдался подъем численности вредителя и только в Омской области и Тыве он был в депрессии. В

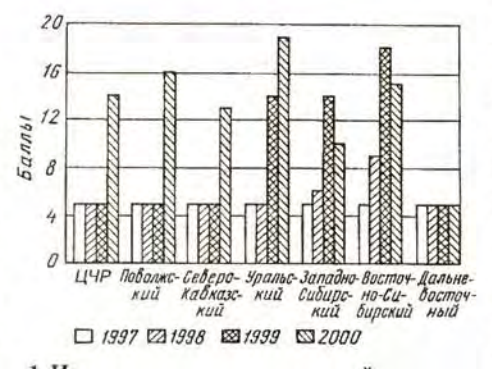

1. Изменение состояния популяций лугового мотылька по регионам России с 1997 по 2000 г.

1999 г. в Новосибирской и Кемеровской областях популяции лугового мотылька перешли в стадию высокой численности. Такая же ситуация сложилась в Иркутской и Читинской областях, Хакасии, Тыве и Красноярском крае. В Бурятии состояние популяций соответствовало уровню массового размножения. В Уральском регионе высокая численность мотылька в 1999 г. была отме-

чена в Челябинской области. В Центрально-Черноземном, Поволжском и Северо-Кавказском регионах в 1998 и 1999 гг. подъема не отмечали.

В 2000 г. на европейской части России ситуация резко изменилась: в тех регионах, где длительное время луговой мотылек находился в состоянии депрессии, произошло резкое нарастание его численности, расширение заселенных площадей, переход с сорняков на сельскохозяйственные культуры. Например, в Белгородской области в 50 раз возросли заселенные площади, в 20 раз увеличилась численность бабочек, в 3 раза - гусениц, особенно в Яковлевском и Ивнянском районах. Зимующий запас коконов был выявлен на площади, в 70 раз больше прошлогодней, их удельная доля возросла в 1,5 раза. До 1999 г. в области отмечались лишь единичные особи.

Аналогичная ситуация складывалась в Липецкой, Тамбовской, Воронежской, Курской областях, и особенно в зонах, граничащих с Украиной.

В Поволжском регионе луговой мотылек долгое время практически не отмечался. В 1999 г. в Астраханской, Самарской, Саратовской, Ульяновской областях были зарегистрированы перезимовавшие гусеницы, личинки первого-второго поколений и новый зимующий запас. Однако их численность была значительно ниже пороговой. В 2000 г. заселенность гусеницами возросла в 2-5 раз, в ряде районов (Лиманский, Харабалинский Астраханской области), превысив ЭПВ или достигнув его пороговых значений (Руднянский, Иловлинский Волгоградской области), в два раза увеличилась в Самарской области, продолжает нарастать и в Саратовской области, в среднем приближаясь к ЭПВ. В Ульяновской области значительного подъема не отмечали, однако, здесь в 10-30 раз увеличились заселенные площади.

Высокая плотность гусениц первого поколения на Черных Землях Калмыкии дает основание предполагать о наличии большого зимующего запаса. Здесь, по-видимому, сосредоточена одна из основных зон природных резерваций лугового мотылька.

В Северной Осетии ситуация пока не вызывает больших опасений, здесь наблюдается лишь незначительное нарастание численности. Более или менее стабильна она в Кабардино-Балкарии и Дагестане. А вот в Ростовской области ситуация грозит перерасти в критическую: по сравнению с 1999 г. количество гусениц возросло в 5 раз и превысило ЭПВ в Целинском, Егорлыкском, Песчанокопском и Морозовском районах. Увеличиваются заселенные площади в Карачаево-Черкесии, хотя численность гусениц на единицу площади остается еще довольно низкой. В ряде районов Ставропольского и Краснодарского краев она значительно превысила ЭПВ.

В Башкирии заселенные плошали увеличились в 5,5 раза, но средняя численность, близкая к ЭПВ (5 экз/м<sup>2</sup>), сохранилась на уровне прошлого года. В Челябинской области резко возросла плотность гусениц первого поколения, но затем также резко снизилась во втором поколении до экономически незначимого уровня (2 экз/м<sup>2</sup>), оставаясь высокой лишь в Чесменском и Кизильском районах. В Оренбургской области активный лёт бабочек наблюдали в Новоорском и Адамовском районах, но нарастания численности гусениц не произошло.

Достаточно устойчивой в течение последних 4 лет (при относительно невысокой плотности лугового мотылька) остается ситуация в Новосибирской области. Прекратилось нарастание численности, начавшееся в 1999 г., в Кемеровской области, но здесь сформировался значительный зимующий запас. Расширилась зона заселения в Омской области без значительного

# Показатели оценки состояния лугового мотылька

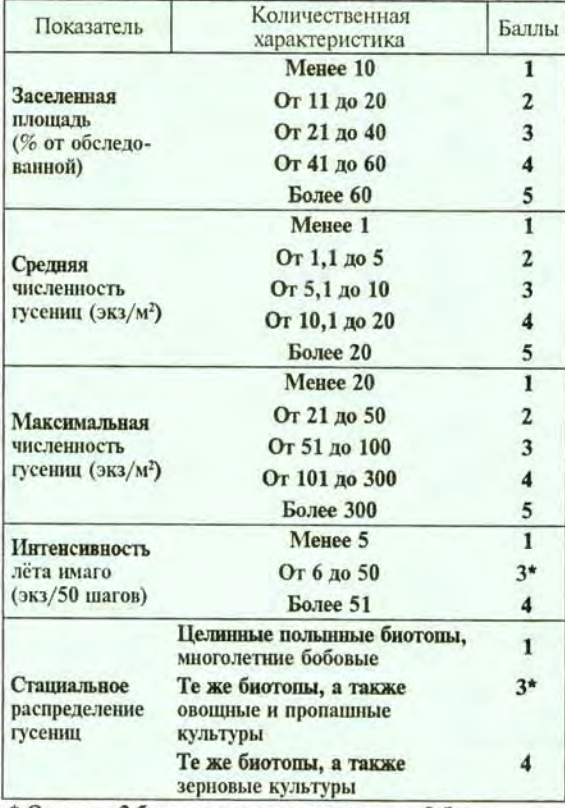

\* Оценка в 3 балла дается при нарастании, 2 балла при снижении численности вредителя.

## ЗА НОРМАЛИЗАЦИЮ ФИТОСАНИТАРНОЙ ОБСТАНОВКИ

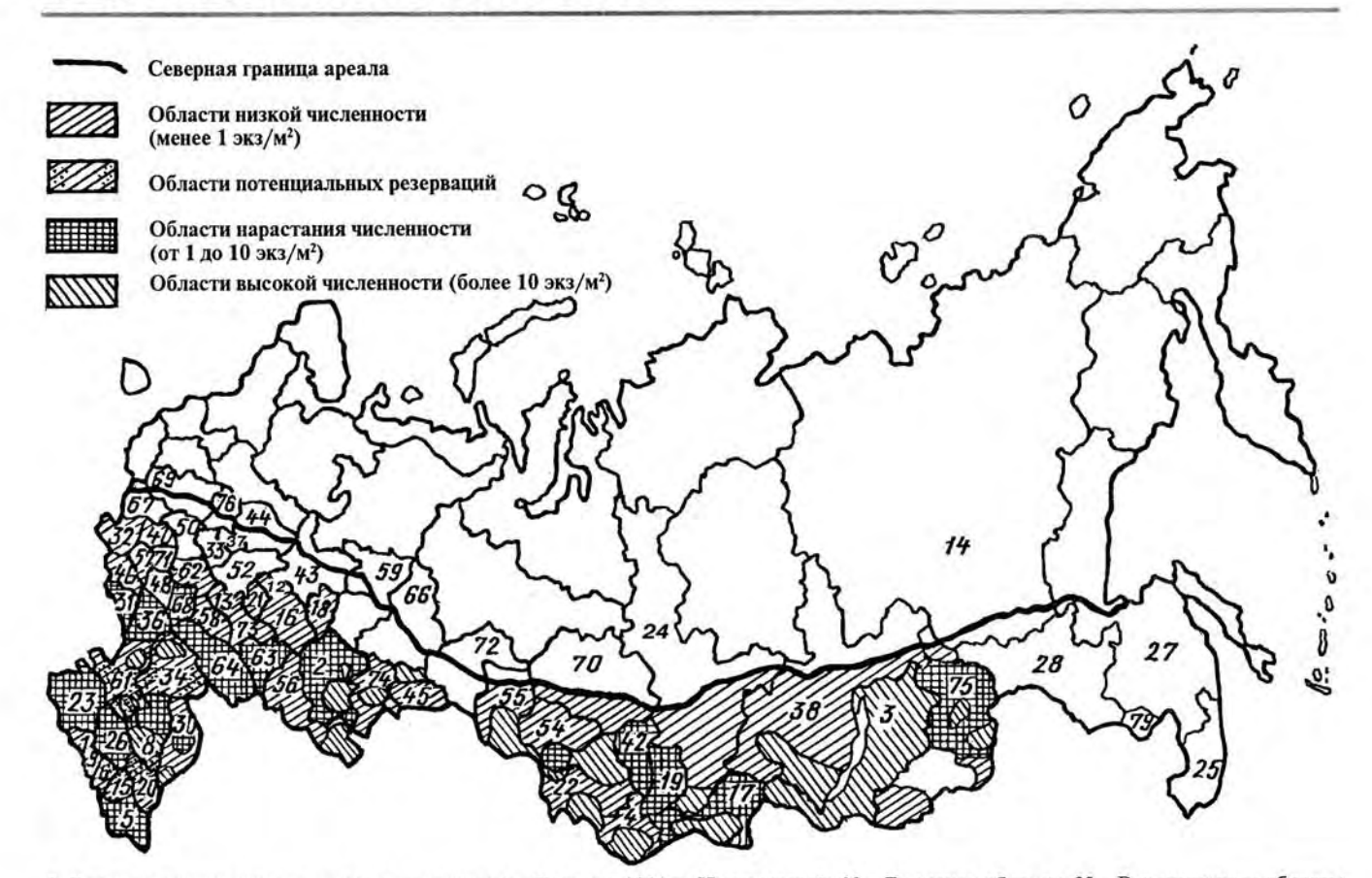

2. Распространение лугового мотылька по регионам России в 2000 г.: Центральный: 32 - Брянская область; 33 - Владимирская область; . • изрестранение зугового мотывыва по регионам в осени в 2000 г. центральный. 22 – принская область, 37 – пладимирская область;<br>37 – Ивановская область; 40 – Калужская область; 44 – Костромская область; 50 – Московская о кая область; 68 - Тамбовская область; Поволжский: 8 - Республика Калмыкия; 16 - Республика Татарстан; 30 - Астраханская область; 34 - Волгоградская область; 58 - Пензенская область; 63 - Самарская область; 64 - Саратовская область; 73 - Ульяновская область; Северо-Кавказский: 1- Республика Адыгея; 5- Республика Дагестан; 6- Республика Кабардино-Балкария; 9- Республика Карачаево-Черкесия; 15 - Республика Северная Осетия; 20 - Чеченская Республика; 23 - Краснодарский край; 26 - Ставропольский край; 61 - Ростовская область; Уральский: 2 - Республика Башкортостан; 18 - Республика Удмуртия; 45 - Курганская область; 56 – Оренбургская область; 59 – Пермская область; 66 – Свердловская область; 74 – Челябинская область; Западно-Сибирский:<br>4 – Республика Горный Алтай; 22 – Алтайский край; 42 – Кемеровская область; 54 – Новосибирская обла Хакасия; 24- Красноярский край; 38- Иркутская область; 75- Читинская область; Дальневосточный: 14- Республика Саха (Якутия); 25 - Приморский край; 27 - Хабаровский край; 28 - Амурская область; 79 - Еврейская автономная область.

#### увеличения численности.

Неожиданным оказалось некоторое снижение количества лугового мотылька в некоторых областях Восточно-Сибирского региона: в Читинской приблизительно в 5 раз, Иркутской - в 10 раз при прежнем уровне зимующего запаса. Относительно стабильной остается ситуация в Красноярском крае, Хакасии и Бурятии по сравнению с 1997-1999 гг. В Тыве плотность вредителя увеличилась в 2-3 раза, но пока не достигла уровня ЭПВ.

В Дальневосточном регионе луговой мотылек как вредитель уже более 4 лет не отмечается.

Области с различной численностью лугового мотылька показаны на рисунке 2.

Таким образом, количество лугового мотылька в Центрально-Черноземном регионе увеличилось в среднем в 3-4 раза, Поволжском - в 5-6 раз (местами до 10) с превышением ЭПВ в большинстве областей; Северо-Кавказском - от 1,5 раза (Северная Осетия и Кабардино-Балкария) до 15 раз (Ростовская обл.) с превышением ЭПВ в 7-8 раз; Уральском - в 3-4 раза. Доля площадей, заселенных вредителем, возросла на 25-46 %. Ситуация в Западно-Сибирском и Восточно-Сибирском регионах существенно не изменилась, численность вредителя находилась на прежнем уровне (5-10 экз/м<sup>2</sup>), а доля заселенных площадей по ряду областей сократилась на 15-20 %.

В текущем году во всех регионах ев-

ропейской части России в пределах ареала состояние популяций может достичь уровня высокой численности и массового размножения, заселенные площади увеличатся до 60-70%, а местами - до 90-95%, доля заселенных площадей сельскохозяйственных угодий с превышением ЭПВ - до 50%. В основном ожидается поражение многолетних бобовых и овощных культур. В Западной и Восточной Сибири при благоприятных погодно-климатических условиях могут произойти дальнейший подъем до уровня массового размножения и расширение площадей заселения.

Всероссийский НИИ защиты растений РАСХН Российская лаборатория диагностики и прогнозов МСХ РФ